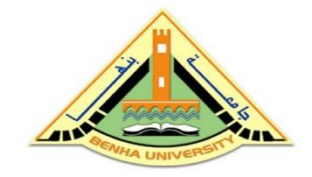

#### Benha University Faculty of Engineering at Shoubra

#### ECE -322 Electronic Circuits (B)

## Lecture #12 Structural VHDL Modeling

Instructor: Dr. Ahmad El -Banna

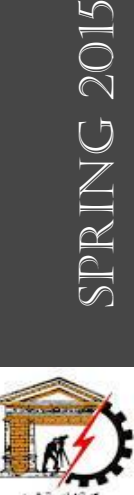

2015

## Agenda

Quick introduction to VHDL ..

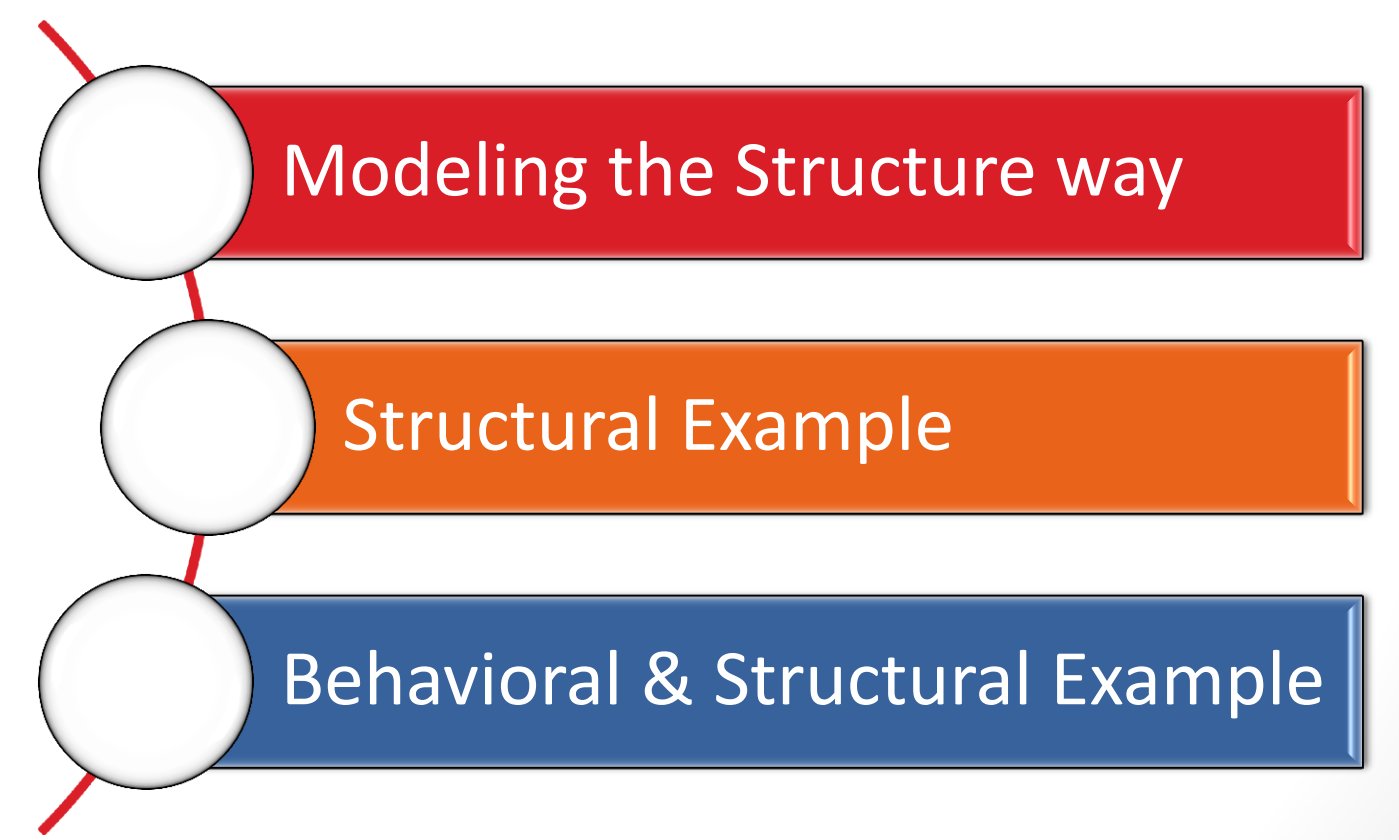

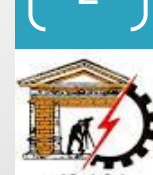

## Modeling the Structurural way

- *Structural* architecture
	- implements the module as a composition of subsystems
	- contains
		- *signal declarations*, for internal interconnections
			- the entity ports are also treated as signals
		- *component instances*
			- instances of previously declared entity/architecture pairs
		- *port maps* in component instances
			- connect signals to component ports

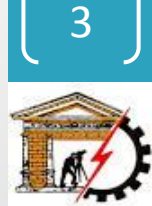

#### Structural way Example

Not complete example, just for concept justification...

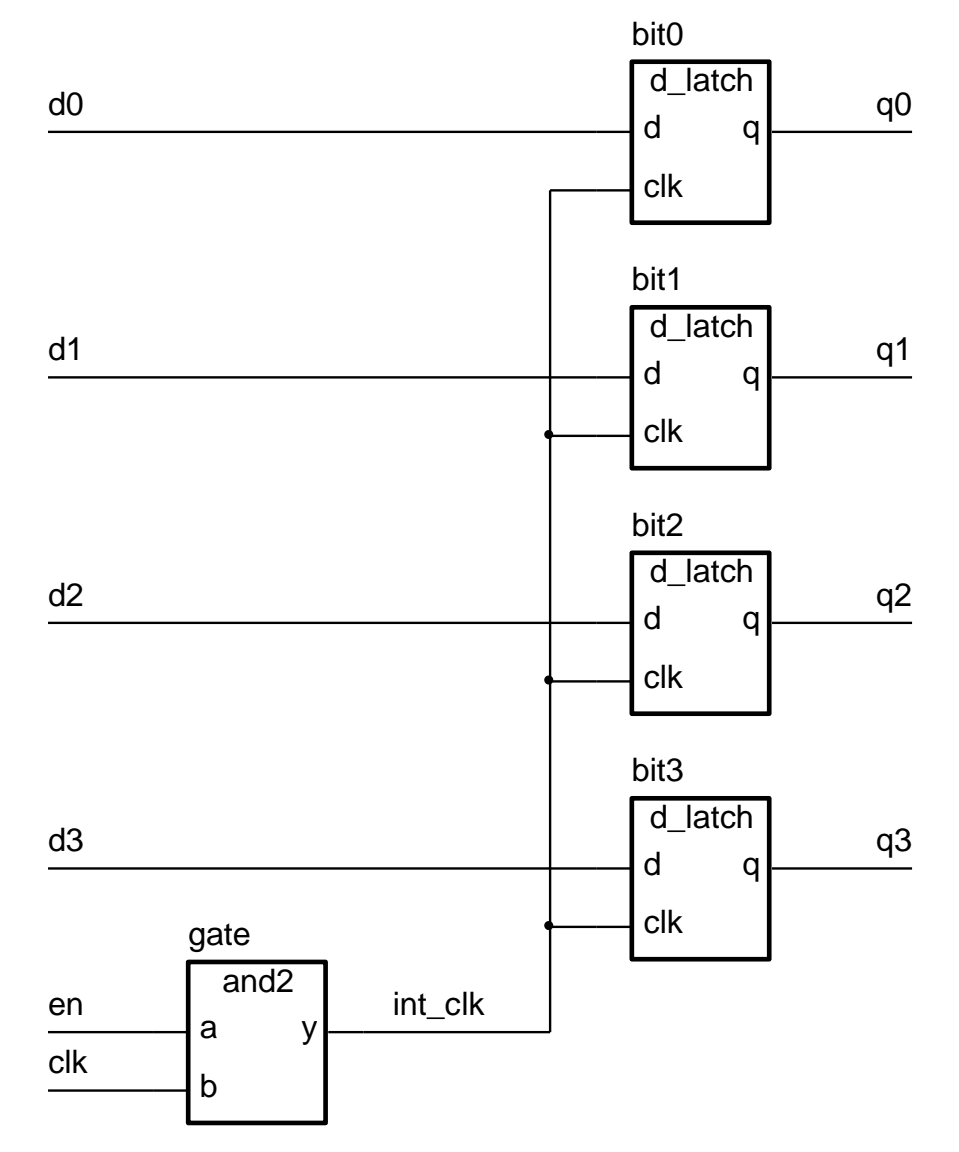

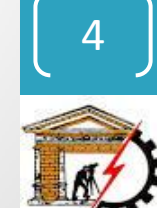

#### Structural way..

• First **declare D-latch** and **and-gate** entities and architectures

```
entity d_latch is
    port ( d, clk : in bit; q : out bit );
end entity d_latch;
architecture basic of d_latch is
begin
    process (clk, d)
    begin
       if clk = '1' then
           q <= d after 2 ns;
       end if;
    end process;
end basic;
                                         entity and2 is
                                             port ( a, b : in bit; y : out bit );
                                         end entity and2;
                                         architecture basic of and2 is
                                         begin
                                             process (a, b)
                                             begin
                                                 y <= a and b after 2 ns;
                                             end process ;
                                         end basic;
```
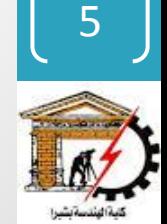

# $\circledcirc$  Ahmad  $\mathbb{E}$   $\mathop{\vdash}$   $\mathop{\mathsf{P}}$ anna © Ahmad El  $\mathbf{L}$ Elec. Cts B, Lec#12 , Spring 2015Spring 201 Elec. Cts B, Lec#12

### Structural way...

• **Declare** corresponding **components** in register architecture body

```
architecture struct of reg4 is
   component d_latch
       port ( d, clk : in bit; q : out bit );
   end component;
   component and2
       port ( a, b : in bit; y : out bit );
   end component;
   signal int_clk : bit;
...
```
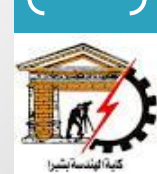

6

## Structural way....

• Now **use them** to implement the register

...

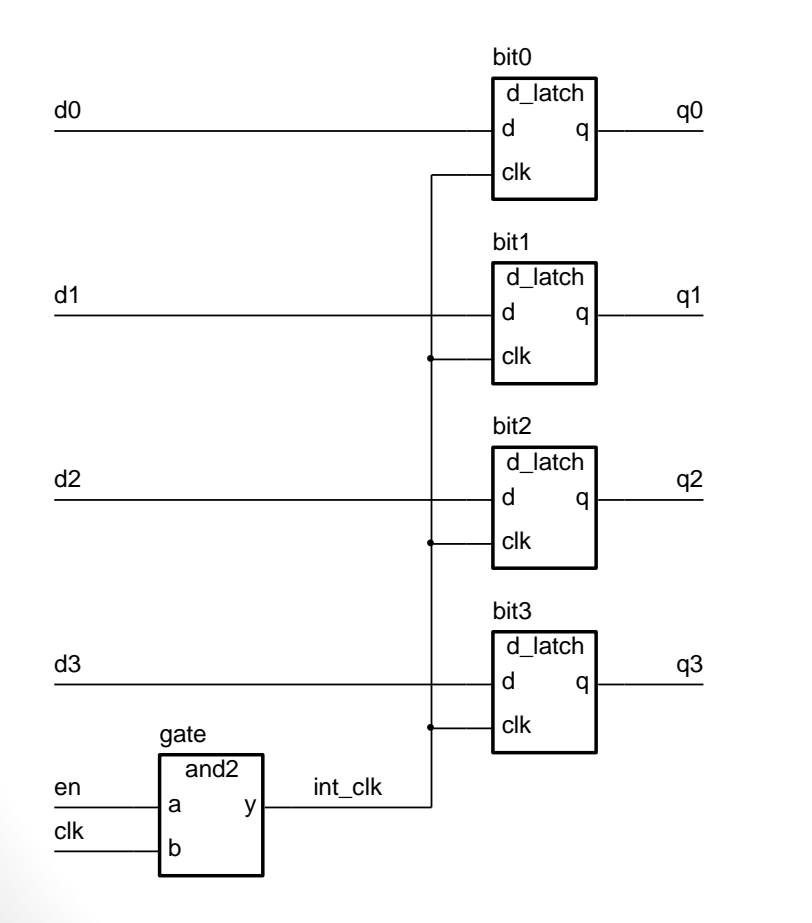

#### **begin** bit0 : d\_latch **port map** ( d0, int\_clk, q0 ); bit1 : d latch **port map** ( d1, int\_clk, q1 ); bit2 : d\_latch **port map** ( d2, int\_clk, q2 ); bit3 : d\_latch **port map** ( d3, int\_clk, q3 ); gate : and2 **port map** ( en, clk, int\_clk ); **end** struct;

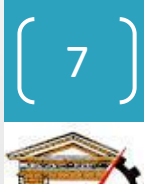

#### Trace the code & Draw the model structure

```
-- Combinational Logic Design
-- (ESD book figure 2.4)
-- by Weijun Zhang, 04/2001
-- A simple example of VHDL Structure Modeling
-- we might define two components in two separate files,
-- in main file, we use port map statement to instantiate
-- the mapping relationship between each components
-- and the entire circuit.
                                         -- component #1
library ieee;
use ieee.std logic 1164.all;
entity OR GATE is
                in std logic;
port(
      X:in std logic;
        Y:
                out std logic
        F2:\mathbf{E}end OR GATE;
architecture behv of OR GATE is
begin
process(X, Y)begin
        F2 \leq X or Y;
                                         -- behavior des.
end process;
end behv;
```

```
library ieee;
use ieee.std logic 1164.all;
entity AND GATE is
                in std logic;
port( A:
              in std logic;
        B:
                out std logic
        F1:\mathcal{E}end AND GATE;
architecture behv of AND GATE is
begin
process(A, B)begin
                                         -- behavior des.
        F1 \leq A and B;
end process;
end behv;
```
-- component #2

```
-Banna \begin{array}{ll} \text{8} & \text{else.} \ \text{Cts B, Lcc\#12,} & \text{Spring 2015 } \odot \text{Ahmad } \boxed{\text{E}} \end{array}peruuy
               \overline{C}Elec. Cts B, Lec#12 , Spring 2015201
                Spring
               Cts B, Lec#12
                Elec.
```
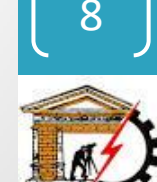

#### Trace the code & Draw the model structure..

```
-- top level circuit
library ieee;
use ieee.std_logic_1164.all;
use work.all;
entity comb ckt is
port(
       input1: in std_logic;
        input2: in std logic;
        input3: in std_logic;
        output: out std logic
\mathcal{E}end comb ckt;
architecture struct of comb_ckt is
    component AND GATE is
                                         -- as entity of AND GATE
    port( A: in std logic;
            B: in std_logic;
            F1: out std logic
    \mathcal{E}end component;
    component OR GATE is
                                         -- as entity of OR GATE
    port( X: in std_logic;
           Y: in std logic;
           F2: out std logic
    \mathbf{E}end component;
    signal wire: std_logic;
                               -- signal just like wire
begin
    -- use sign "=>" to clarify the pin mapping
    Gate1: AND GATE port map (A=>input1, B=>input2, F1=>wire);
    Gate2: OR GATE port map (X=>wire, Y=>input3, F2=>output);
end struct;
```
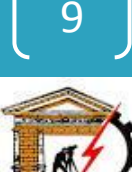

#### Trace the code & Draw the model structure..

• **the model**

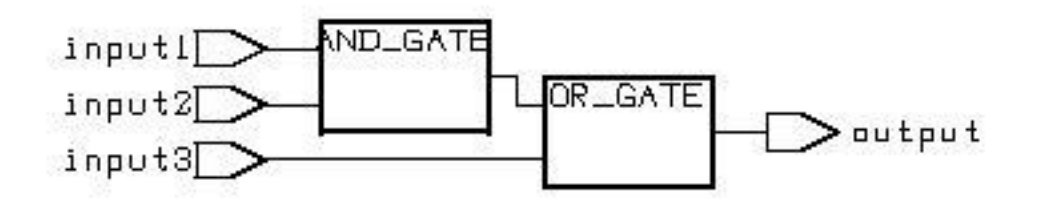

• **Simulation waveform**

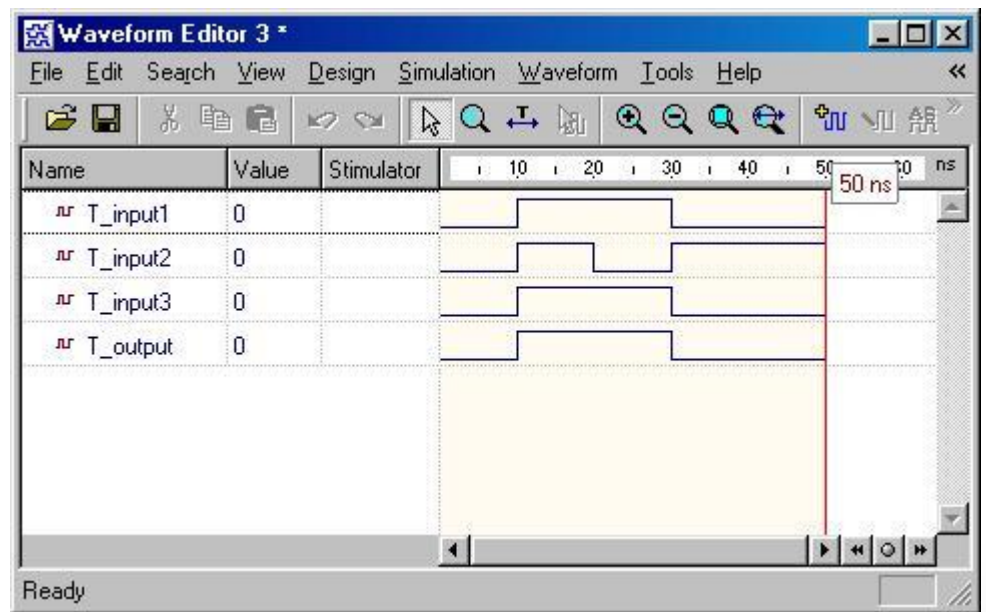

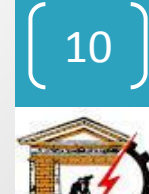

### Mixed Behavior and Structure

- An architecture can contain both behavioral and structural parts
	- process statements and component instances
		- collectively called *concurrent statements*
	- processes can read and assign to signals
- Example: register-transfer-level (RTL) Model
	- data path described structurally
	- control section described behaviorally

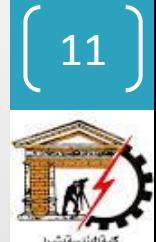

#### Mixed Example

Not complete example, just for concept justification ..

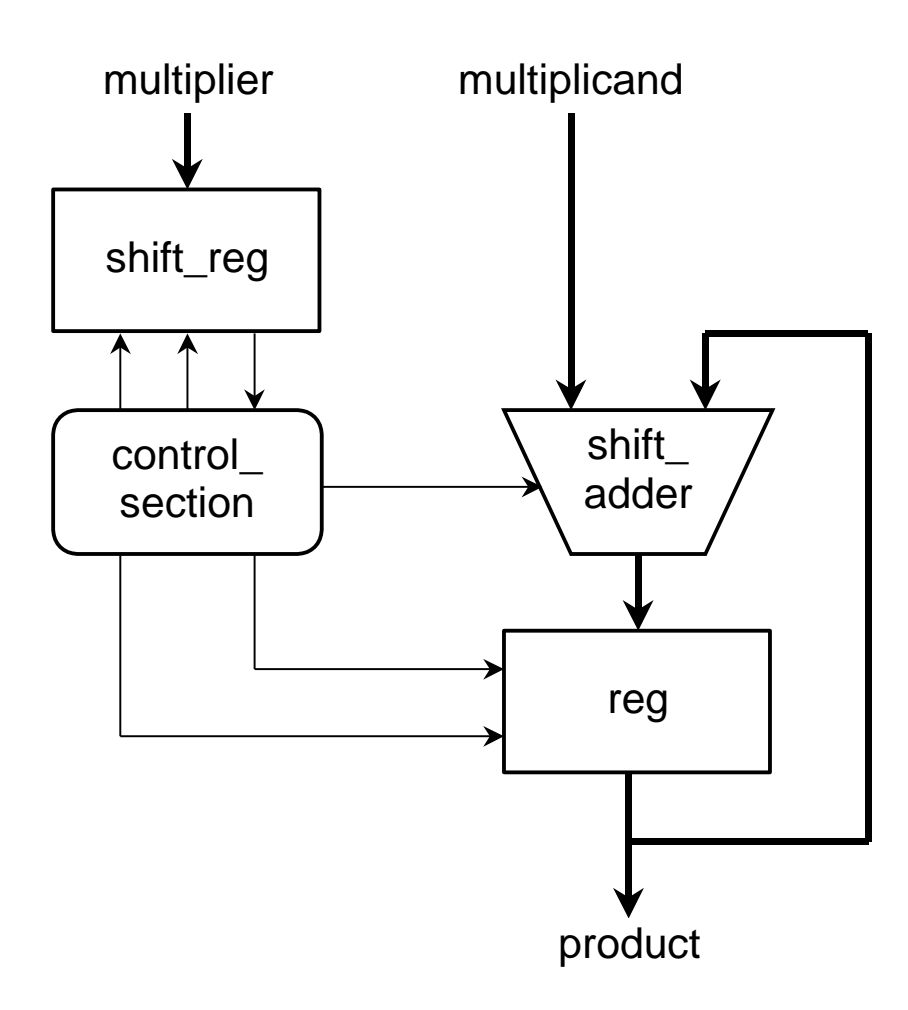

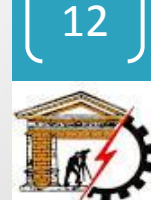

## Mixed Example

...

```
entity multiplier is
   port ( clk, reset : in bit;
           multiplicand, multiplier : in integer;
           product : out integer );
end multiplier;
architecture mixed of mulitplier is
    signal partial product, full product : integer;
    signal arith_control, result_en, mult_bit, mult_load : bit;
begin
   arith unit : entity work.shift adder(behavior)
        port map ( addend => multiplicand,  augend => full_product,
                   sum => partial_product,
                   add_control => arith_control );
   result : entity work.reg(behavior)
        port map ( d => partial_product, q => full_product,
                   en => result_en, reset => reset );
```
13

### Mixed Example..

```
…
multiplier_sr : entity work.shift_reg(behavior)
     port map (d \Rightarrow multiplier, q \Rightarrow mult_bit,
                    load \Rightarrow mult\_load, \; clk \Rightarrow clk );
```

```
product <= full_product;
```

```
process (clk, reset)
    -- variable declarations for control section
```

```
-- …
begin
```

```
-- sequential statements to assign values to control signals
-- …
```

```
end process;
```
**end** mixed;

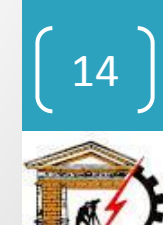

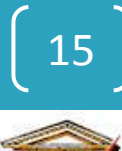

- For more details, refer to:
	- VHDL Tutorial: Learn by Example *by Weijun Zhang*
		- <http://esd.cs.ucr.edu/labs/tutorial/>
	- **VHDL GUIDELINES FOR SYNTHESIS** 
		- <http://www.utdallas.edu/~zxb107020/EE6306/Tutorial/VHDL.pdf>
- "**Introduction to VHDL**" presentation by Dr. Adnan Shaout, *The University of Michigan-Dearborn* For more details, refer to:<br>
• VHDL Tutorial: Learn by Example *by Weijun Zhang*<br>
• http://esd.cs.ucr.edu/labs/tutorial/<br>
• VHDL GUIDELINES FOR SYNTHESIS<br>
• http://www.utdallas.edu/~zxb107020/EE6306/Tutorial/VHDL.pdf<br>
• "I
	- **The VHDL Cookbook***, Peter J. Ashenden, 1st edition, 1990.*
- The lecture is available online at:
	- [http://bu.edu.eg/staff/ahmad.elbanna-courses/12135](https://speakerdeck.com/ahmad_elbanna)
- For inquires, send to:
	-